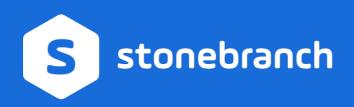

# TECHNICAL BRIEF Universal Data Mover A Stonebranch Technical Paper

February 20, 2019

## **Table of Content**

| able of Content                         |                                                                                                    |
|-----------------------------------------|----------------------------------------------------------------------------------------------------|
| Summary                                 | 3                                                                                                    |
| Iniversal Data Mover                    | 3                                                                                                    |
| Installation                            | 4                                                                                                    |
| Core Functions                          | 4                                                                                                    |
| Integration in Existing Workflows       | 5                                                                                                    |
| Security                                | 5                                                                                                    |
| Reliability Features                    | 6                                                                                                    |
| Central Control                         | 6                                                                                                    |
| Automatic Notifications                 | 7                                                                                                    |
| Reporting                               | 7                                                                                                    |
| Automated File Transfer                 | 7                                                                                                    |
| Universal Data Mover Architecture       | 8                                                                                                    |
| TCP/IP Connection Buildup               |                                                                                                    |
| UDM Manager, Server, and Broker         | 8                                                                                                    |
| Login Data                              | 9                                                                                                    |
| Encryption                              | 9                                                                                                    |
| Universal Data Mover—Extended Functions | 10                                                                                                    |
| Training                                | 11                                                                                                    |
|                                         | Summary<br>Iniversal Data Mover<br>Installation<br>Core Functions<br>Integration in Existing Workflows<br>Security<br>Reliability Features<br>Central Control<br>Automatic Notifications<br>Reporting<br>Automated File Transfer<br>Universal Data Mover Architecture<br>TCP/IP Connection Buildup<br>UDM Manager, Server, and Broker<br>Login Data<br>Encryption.<br>Universal Data Mover—Extended Functions |

## 1. Summary

Additionally, companies often need to audit and report on the timing, nature and results of their file transfer operations. Audits may range from simple questions such has "When was a certain file transfer with a certain result executed?" to the highly complex inquiries of the history of data transfers in a business process.

Stonebranch Universal Data Mover closes the existing gaps in file transfer and processing solutions and has been proven to meet the highest security standards. Various SSL encryption algorithms are supported, and user authentication takes place through an internal security concept, which also supports LDAP/AD. The architecture is based on fault-tolerant agents, which trap connection terminations caused by network errors and reestablish network sessions to ensure the completion of data transfer processes.

File transfer processes are usually triggered by events or dependencies. These dependencies can be configured in Universal Controller, the web-based user interface of Stonebranch Universal Automation Center; the connection to the actual file transfer process will be established through various triggers. If the condition arises, the specified process will be executed and monitored. The integrated file transfer language supports very complex file transfer processes. As of this publication, applied FTP/sFTP shell based scripts can be replaced with unified and centrally administrated Universal Data Mover scripts.

## 2. Universal Data Mover

Universal Data Mover (UDM) is a synchronous data transfer solution. It allows complete control over and view of data transfers from your existing Stonebranch Universal Controller or any other scheduler.

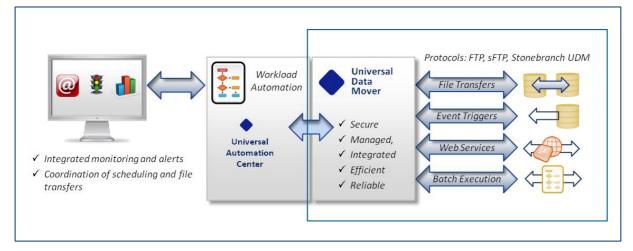

Figure 1: Figure 1 Universal Data Mover as part of a complete workload automation solution

In addition to providing secure and reliable file transfer across platforms, Universal Data Mover includes numerous automation and integration functions. These include dynamic triggering and application event coordination, as well as advanced scripting—using popular scripting languages—which allows you to automate complex business involving file transfer and processing.

Universal Data Mover makes all of this functionality available 24×7, with a fault tolerant protocol that ensures uninterrupted file transfer without manual intervention.

### 2.1. Installation

Installation routines are provided to allow Universal Data Mover to be installed on distributed servers in just a few minutes.

In an SMP/E environment on the z/OS operating system, Universal Data Mover can be ready for production in less than one hour, with a few prepared jobs. With Stonebranch Universal Agent, it is possible to execute automated file transfer between agents immediately, without any installation.

If a new server is integrated, only one Universal Agent needs to be installed on the new server. The Universal Agent connects automatically to the Universal Controller (or more precisely, to the Universal Automation Center Middleware OMS) and is immediately ready for use.

#### 2.2. Core Functions

Universal Data Mover provides a number of core functions that deliver key benefits to IT management and the businesses it serves:

- Integration in Existing Workflows
- Security
- Reliability
- Central Control
- Automatic Notifications
- Reporting
- Automated File Transfer

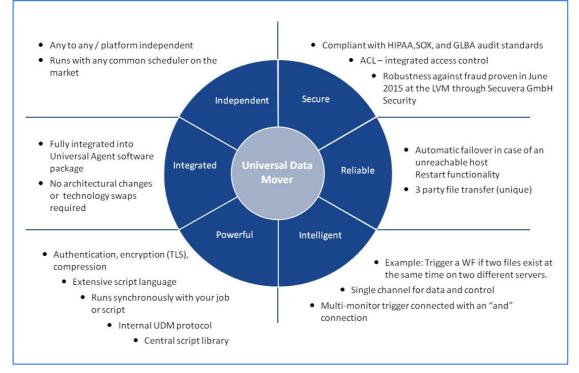

Figure 2: Figure 2 Features and benefits of Universal Data Mover

#### 2.2.1. Integration in Existing Workflows

File transfers are easily added to an existing workflow using the Universal Controller WEB GUI.

In the following example, the file transfer task "Copy Files SAP Appl. Server" is dropped into an SAP billing workflow.

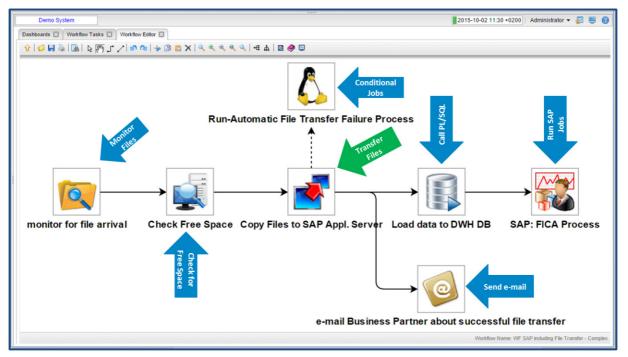

Figure 3: SAP Workflow with file transfer

#### 2.2.2. Security

The efficacy of the solution's security has been verified by numerous penetration tests performed by customers and by security experts. Most recently, BND-certified Secuvera GmbH performed a penetration test at the offices of German insurer LVM. Security features in Universal Data Mover include

- Authentication, encryption (TLS), and compression (HASP, zLIB).
- A single channel for data and control.
- Single port activation on the firewall.
- Secure connection of the agents with the controller through access control.
- Every change will be audit proofed and automatically recorded in the system.

#### 2.2.3. Reliability Features

- Automated failover in case a host is unavailable.
- Automated restart.
- Network error tolerance: automatically attempts to restore network connection with the server within a configurable interval.
- 3-party file transfer.
- Very powerful integrated file transfer script language.

#### 2.2.4. Central Control

All file transfer scripts in Universal Data Mover are administered centrally with version control in Universal Controller. All file transfers can be monitored centrally through the Universal Controller dashboard and interventions can be applied on demand.

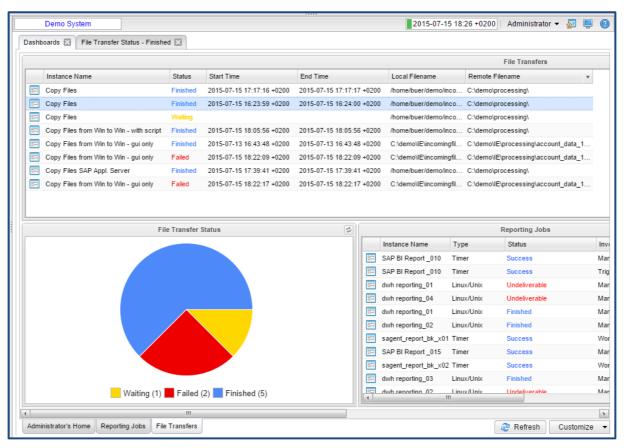

Figure 4: File transfer monitoring of an SAP Workflow provides real-time operational intelligence.

#### 2.2.5. Automatic Notifications

An SNMP trap or a custom definable e-mail notification can be sent out automatically with every status change (such as success or failure) of the file transfer.

#### 2.2.6. Reporting

At any time, you can use the integrated reporting generator to obtain self-configured reports in CSV, Excel, or PDF formats.

| 26 Reports                                                                                                    |                                               |         | Custom F                    | Filter None     | 🗸 🦁 Filter               | 🖸 Go To   🏦 New   🍣     |
|----------------------------------------------------------------------------------------------------|-----------------------------------------------|---------|-----------------------------|-----------------|--------------------------|-------------------------|
| Report Details                                                                                                  |                                               |         |                             |                 | 🚼 Update 🛅 New 🚼 Save As | 💼 Run 🎯 Delete 👍 Refres |
| Report                                                                                                    |                                               |         |                             |                 |                          |                         |
| - General                                                                                                    |                                               |         |                             |                 |                          |                         |
|                                                                                                    | : todays file transfers                       |         |                             | Visible To : Me |                          | *                       |
| Туре                                                                                                    | : List 👻                                      |         |                             |                 |                          |                         |
| Table                                                                                                    | : File Transfer Task Instances (ops_exec_ftp) |         |                             |                 |                          |                         |
| List Fields and Ordering -                                                                                      |                                               |         |                             |                 |                          |                         |
| and the second franchistic contract in the first second second second second second second second second second | Field Title                                   |         | Field Title                 | Orde            | M.                       |                         |
|                                                                                                    | Instance Name                                 |         | Task                        | Asce            | nding                    |                         |
|                                                                                                    | Status                                        |         | Launch Time                 | Asce            | nding                    |                         |
|                                                                                                    | Invoked By                                    |         |                             |                 |                          |                         |
| Field(s)                                                                                                    | 1 Start Time                                  | Sort By |                             |                 |                          |                         |
|                                                                                                    | End Time                                      |         |                             |                 |                          |                         |
|                                                                                                    | Transfer Type                                 |         |                             |                 |                          |                         |
|                                                                                                    | Updated                                       |         |                             |                 |                          |                         |
|                                                                                                    | Edit Fields                                   |         |                             |                 |                          | Edit Sort               |
| - Scheduled Options                                                                                             |                                               |         |                             |                 |                          |                         |
|                                                                                                    | tation : - System Default -                   |         | PDF Size : Sys              | tem Default 👻   |                          |                         |
| - Filter                                                                                                    |                                               |         |                             | 5.547           |                          |                         |
|                                                                                                    |                                               |         |                             |                 |                          | 1                       |
| Match All     Match An                                                                                          | W Advanced.                                   |         |                             |                 |                          |                         |
| Start Time                                                                                                    | v equals v Today                              | *       | (2015-11-13 00:00:00 +0100) |                 |                          |                         |
| 0                                                                                                    |                                               |         |                             |                 |                          |                         |
|                                                                                                    |                                               |         |                             |                 |                          |                         |
| Update 📑 I                                                                                                    | New 🛛 🚼 Save As 🏙 Run 🚮 Delete 🕞 Refres       | h       |                             |                 |                          |                         |

Figure 5: Figure 5 A typical report generated by Universal Data Mover

#### 2.2.7. Automated File Transfer

There are several options for automation of a file transfer:

- Time trigger: Start a file transfer at a specific time/date.
- Task monitor trigger: Start a file transfer if one or several tasks are finished, (For example, "Start a file transfer if the SAP job from the night before is finished.")
- File monitor trigger: Start a file transfer with the arrival of a file or event.
- Composite trigger: A combination of all the above triggers.

Various transfer scenarios will be described in the following section.

## 2.3. Universal Data Mover Architecture

The architecture of the Universal Data Mover allows for a traditional two-party transfer between a local and a remote site, as well as specific three-party transfer between two remote sites, controlled from a local agent through any scheduler.

With the help of this architecture, Universal Data Mover can exchange data securely through the firewall. Data transport is encrypted and executed through the TCP/IP report. Using the Execute function in Universal Data Mover, the user can execute scripts and commands on the remote site before and after the file transfer (for example, start processing the data sent).

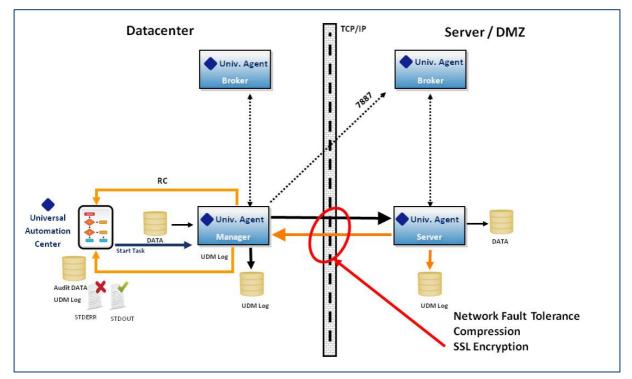

Figure 6: Figure 7 Three-party architecture

#### 2.3.1. TCP/IP Connection Buildup

The connection to the partner will be built up via the TCP/IP report. IP addresses as well as host names can be used as addressing for the partner. The entrance port at the recipient of the data recipient (Default: 7887) can be modified and thereby secured within the firewall.

#### 2.3.2. UDM Manager, Server, and Broker

Universal Data Mover is comprised of the UDM Manager, the UDM Server, and the UDM Broker. The UDM Manager is the local, initiated component and is authorized at the remote site by the UDM Broker. After successful authorization, the UDM Broker will start an appropriate UDM Server. These connect with the UDM Manager to execute the data transfer. The governance and control lies at the local site on the UDM Manager.

Depending on the operating system, the UDM Broker runs as a started task, a daemon or a service; the server is a sub-component of the broker. The UDM Manager can be called up in batch job, a script or from the command line.

#### 2.3.3. Login Data

A user ID and an appropriate password at the remote site are required for the authorized setup of the connection. These login data will be encrypted by the owner at the remote site and will be made available for the submitter as authorization data at the local site. This ensures no unauthorized access to the system or to the data.

#### 2.3.4. Encryption

Data is secured through SSL encryption routines during data transfer.

Available encryption routines:

| Cipher               | Description                                    |
|----------------------|------------------------------------------------|
| RC4-SHA 128          | RC4 encryption and SHA-1 message digest        |
| RC4-MD5 128-bit RC4  | RC4 encryption and MD5 message digest          |
| AES256-SHA 256-bit   | AES encryption and SHA-1 message digest        |
| AES128-SHA 128-bit   | AES encryption and SHA-1 message digest        |
| DES-CBC3-SHA 128-bit | Triple-DES encryption and SHA-1 message digest |
| DES-CBC-SHA 128-bit  | DES encryption and SHA-1 message digest        |

Table 1: Encryptions list

## 2.4. Universal Data Mover-Extended Functions

UDM provides a very extensive scripting language, which directs the various UDM functions. Following is a sampling of the available functions:

| Command    | Description                                                                                                    |
|------------|----------------------------------------------------------------------------------------------------|
| OPEN       | Connect between two or three systems                                                                               |
| COPY, MOVE | Copy or move files from one system to another                                                                      |
| COPYDIR    | Copy a directory including subdirectories                                                                          |
| EXEC       | Execute any OS Remote Commands (e.g. run a shell script)                                                           |
| EXECSAP    | Trigger any SAP XBP Interface command                                                                              |
| FORFILES   | Iterate through a series of statements for each file found that matches a given file specification                 |
| SUBROUTINE | Name a subroutine and define the script code that becomes associated with that subroutine name                     |
| CALL       | Call predefined UDM scripts                                                                                        |
| DATA       | Define an in-stream data element that can be passed as input for other commands. e.g. in-stream Unix, Windows, JCL |

#### Table 2: UDM functions

| open local=* +<br>server=hostnmame xfile=logon<br>#                  | Establish encrypted connection between local and remote host |
|----------------------------------------------------------------------|--------------------------------------------------------------|
| <pre>copy local='sourcefile, +     server=C:\temp\targetfile #</pre> | Copy file from local to remote host                          |
| if \$(_lastrc) eq 0<br>#<br>#                                        | Check for correct data transmission                          |
| delete local='sourcefile'<br>#<br>end                                | Delete transferred file on local site                        |

Figure 7: Figure 8 Universal Data Mover script for data transfer

#### 2.4.1. Training

Stonebranch offers standardized training packages to enable users to rapidly acquire proficiency in Universal Data Mover. The following two classes are recommended for users who want to get started as quickly as possible:

- Managed File Transfer Basic (SB-UDM-BA-01)
- Automation Center MFT advanced scripting (SB-UDM-AD-01)

Training sessions are limited to eight participants and can be delivered in German or in English.

| Title                                                                       | Short description                                                                                    | Duration | Venue     | Code         |
|-----------------------------------------------------------------------------|----------------------------------------------------------------------------------------------------|----------|-----------|--------------|
| Universal Data Mover<br>(UDM) Introduction &<br>Administration              | Set-up and administration of file transfers via the Universal Automation Center                      | 1 day    | Classroom | SB-UDM-BA-01 |
| Universal Data Mover<br>(UDM) Introduction<br>to the UDM script<br>language | Introduction to the Universal<br>Data Mover script language to<br>automate complex file<br>transfers | 2 days   | Classroom | SB-UDM-AD-01 |

Table 3: Sample list trainings

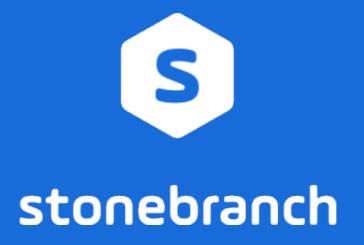